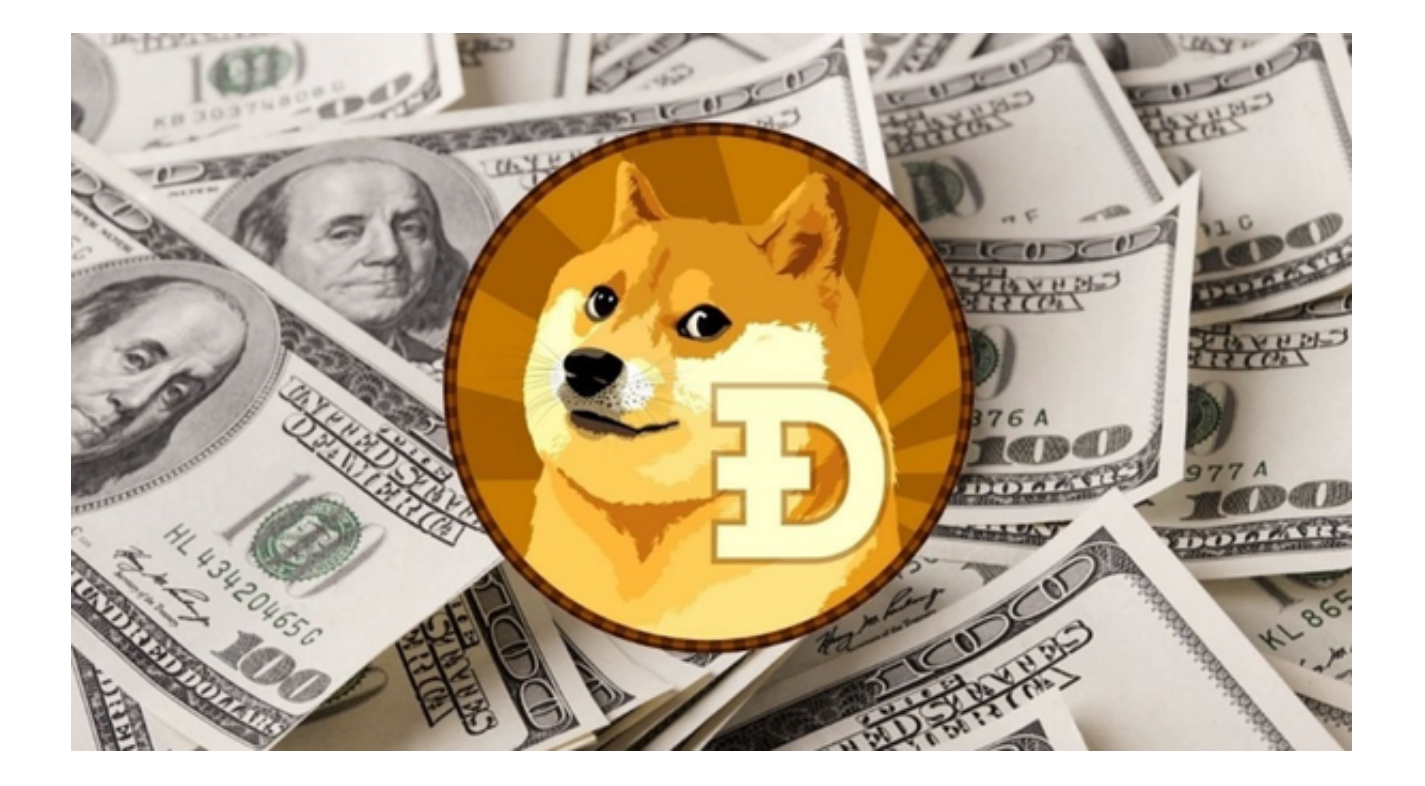

 DOGE是目前市值最大的meme币,在最近的市场低迷中占据了一定的份额。随 着DOGE为首的meme币的普及和市场的成熟,许多投资者开始关注并参与到加密 货币的交易中。

然而。买卖DOGE需要考虑的因素有很多,本文主要探讨几个核心的注意事项, 并且为大家介绍几个DOGE交易APP。

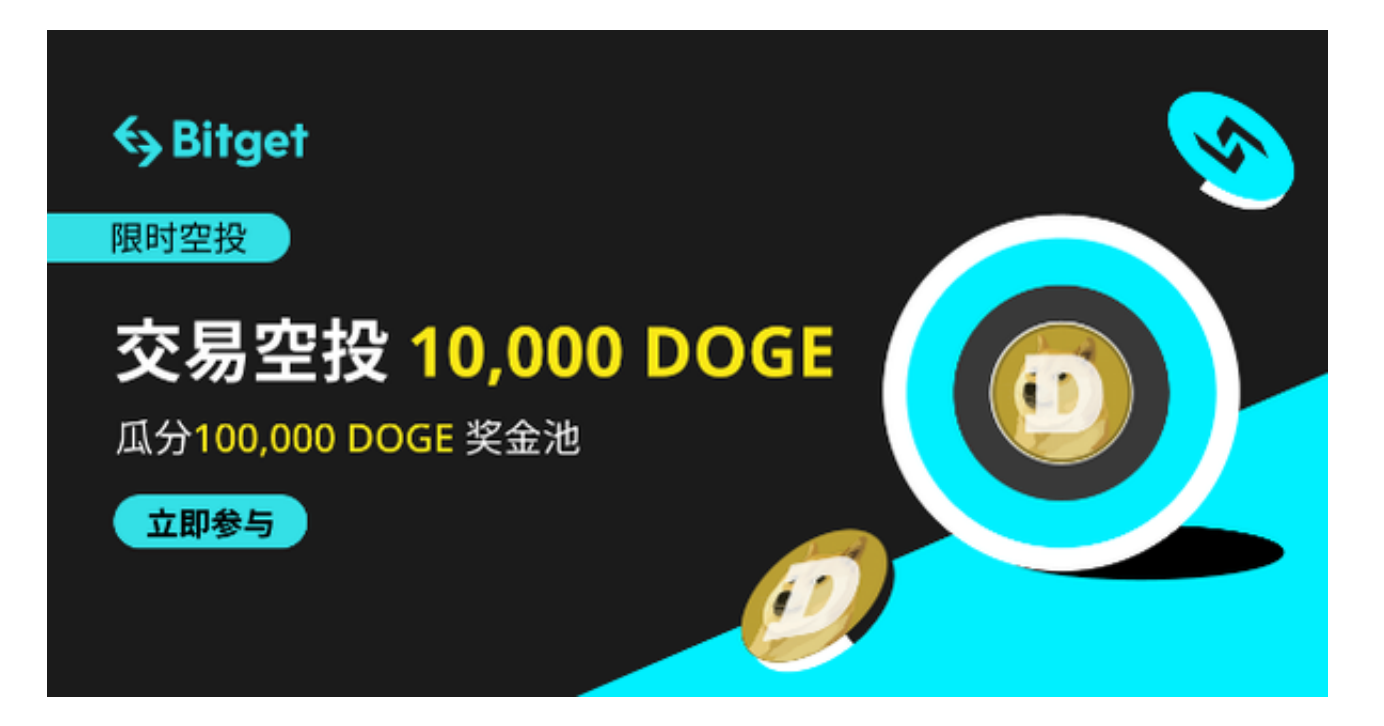

## 注意事项

1.市场研究:投资前首先要对DOGE进行深入的市场研究。熟悉其历史波动,了解 其背后的技术基础和发展潜力。此外,还要关注与其相关的新闻和事件,如监管政 策、市场接受度等,以更全面地了解其价格走势。

2.选择合适的交易平台:目前市面上有众多的加密货币交易平台,选择一个信誉良 好、手续费低、交易流畅的平台至关重要。这样不仅可以保障资金的安全,还可以 确保交易的顺利进行。

3.保持持续学习:加密货币市场是一个快速变化的市场,持续地学习和研究是提高 交易技能和防范风险的关键。可以通过阅读相关书籍、参加研讨会或者加入投资社 群来增强自己的知识和经验。

DOGE交易APP

 了解了以上信息,大家都知道选择合适的交易平台有多么重要了。当然支持DOG E交易的平台有很多,例如Bitget APP、Huobi APP等等,只要是安全正规的交易平台投资者皆可尝试。

本文以Bitget APP交易为例,下面为大家介绍通过Bitget APP怎样交易DOGE。

 下载和安装:在手机上下载并安装Bitget APP。这可以通过Bitget官方网站完成。

注册和登录: 启动应用程序并完成注册流程。如果您已有账户, 则直接登录。

 充值:进入资产页面,选择"充值"选项,然后选择DOGE。按照提示将DOGE从 其他钱包或交易所转到Bitget的地址。

 购买DOGE:进入交易页面,选择DOGE交易对。输入您想要购买的数量和价格, 然后点击"买入"。您可以选择市价买入或限价买入,根据您的交易策略和需求。

 卖出DOGE:如果您想要出售DOGE,只需在交易页面输入您想要卖出的数量和价 格,然后点击"卖出"。

 安全管理:Bitget APP为用户提供了多重安全措施。建议定期更改密码,开启双 重验证,并确保您的操作系统和应用程序始终是最新版本,以确保资金安全。

 提现:交易完成后,如果您想要将DOGE提现到其他钱包或交易所,只需进入资 产页面,选择"提现"选项,然后按照提示操作。